Question [Rochdi Badis](https://community.intersystems.com/user/rochdi-badis) May 8, 2022

## **Handling %GlobalCharacterStream in a Production Service**

Hi Guys,

I've a Production Service that receives a CharacterStream and save it in a Global, then a second classmethod that pick up that CharacterS tream from the global and process it, but for some reason it fails when i comes SetHTTPURL = \$ZCVT(\$G(pInputAttributes("URL")),"U") which error saying "INVALID OREF", as I checked it seems that pInput is has a CharacterStream but not sure why is says invalid Object ref (see attached)?

```
Method OnProcessInput(pInput As %CharacterStream, Output pOutput As %CharacterStream) As %Status
{
 Set pOutput=##class(%GlobalCharacterStream).%New()
  S cnt=$O(^NQLIn(""),-1)
   S ^NQLIn(cnt+1)=pInput
   S res= ##Class(MSDS.Common.Task.NQLINPostProcess).ProcessInput(cnt)
  Do pOutput.WriteLine("202")
  Do pOutputFlush()
   Quit $$$OK
}
ClassMethod ProcessInput(Count As %String) As %String
{
set status=$$$OK
set HTTPURL = "unknown"
set start = $ZDATETIME($h,-2)
try{
Set pInput=##class(%GlobalCharacterStream).%New()
S pInput=^NQLIn(Count)
  Set HTTPURL = $ZCVT ($G (plnputA tributes("URL"))," U")
```
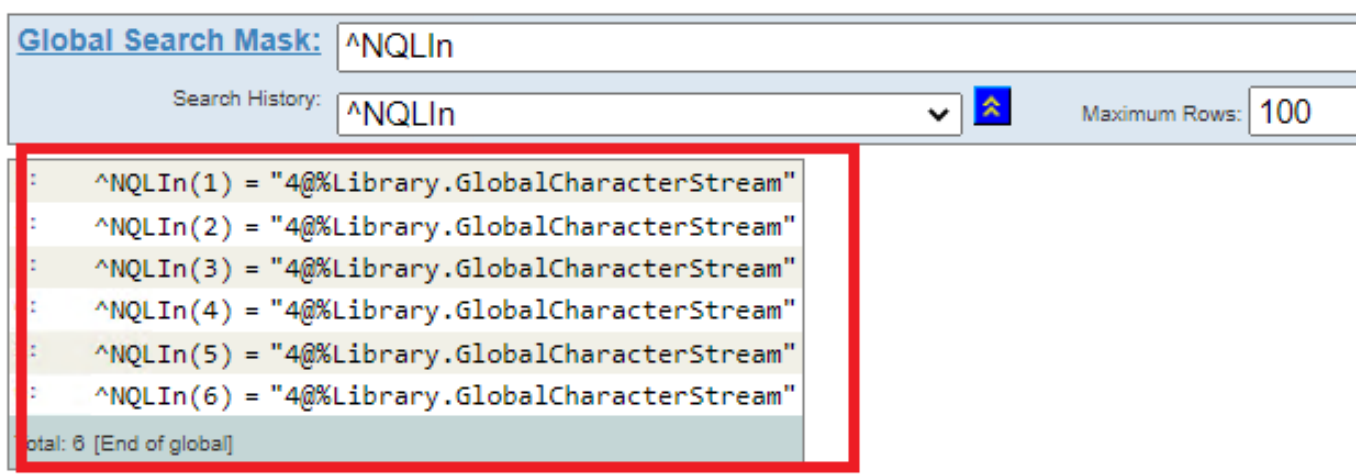

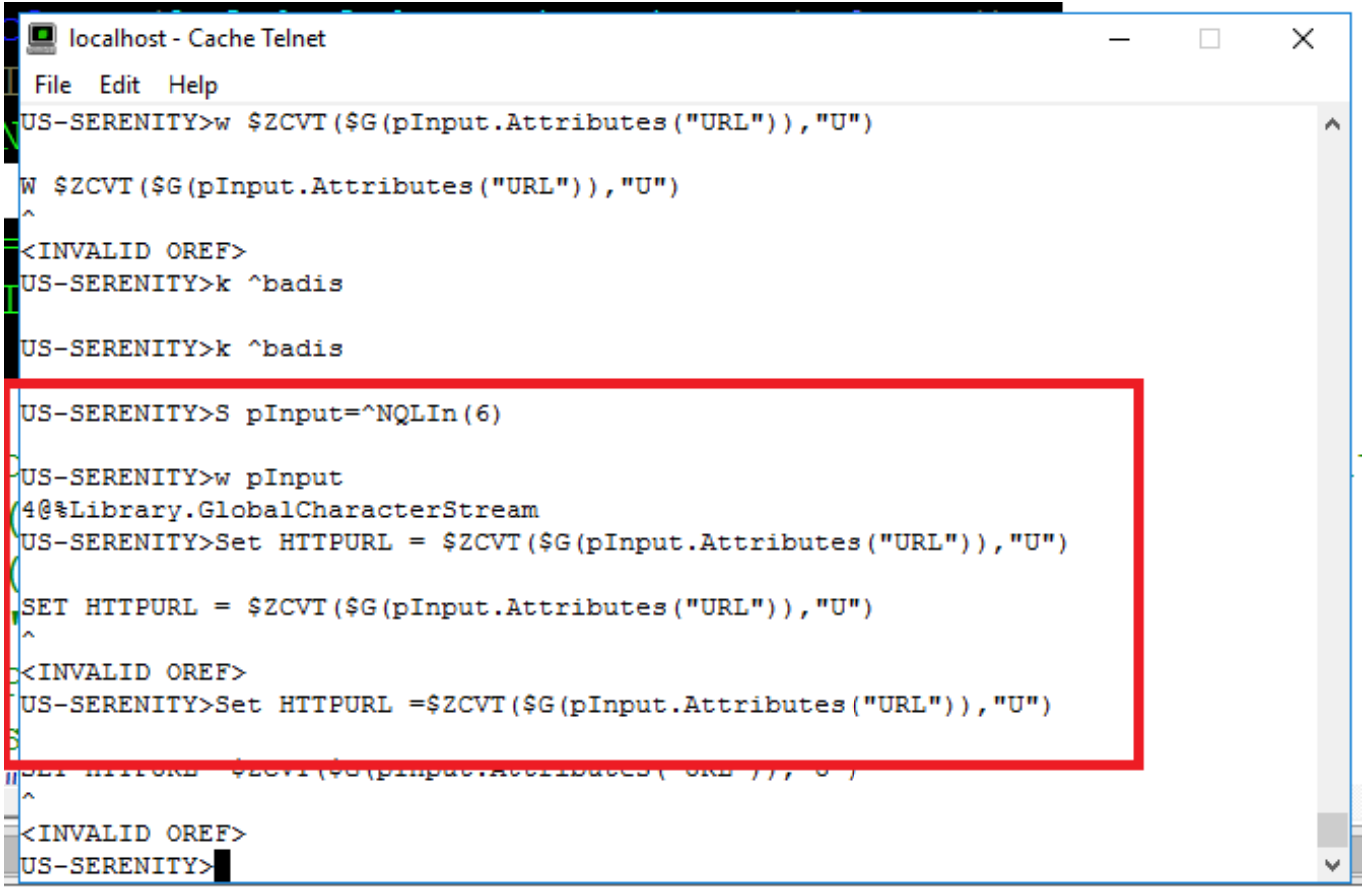

Thanks

[#Ensemble](https://community.intersystems.com/tags/ensemble)

**Product version:** Ensemble 2014.1

**Source URL:**<https://community.intersystems.com/post/handling-globalcharacterstream-production-service>